**Standard Deviation**

```
Statistical Functions
Icon:
          n
```
The Standard Deviation block calculates standard deviation based on a list of arguments. The standard deviation is a measure of how widely values are dispersed from the mean.

The Standard Deviation block uses the following expression:

$$
\sqrt{\frac{\Sigma(x-\overline{x})^2}{(n-1)}}
$$

In this expression, x is the sample value,  $\overline{x}$  is the mean of all x values, and n is the sample size.

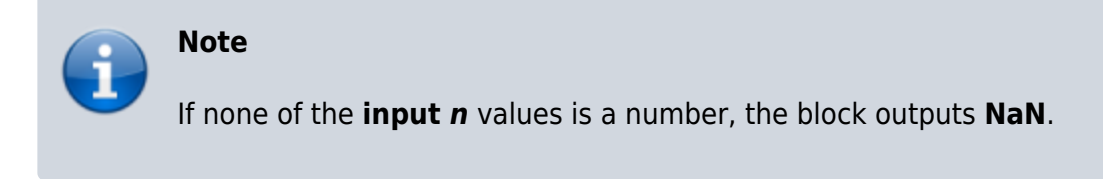

For information on standard deviation, see [Standard deviation](https://en.wikipedia.org/wiki/Standard_deviation) on Wikipedia.

For information on using dataflow blocks, see [Dataflow](https://wiki.dglogik.com/dglux5_wiki:dataflow:home).

For accepted and excluded arguments of Statistical Functions blocks, see [Statistical Functions.](https://wiki.dglogik.com/dglux5_wiki:dataflow:dataflow_blocks_reference:statistical_functions:home)

## **Input/Output Property**

The following property of the Standard Deviation block can take input and give output.

 $\bullet$  input n (number)

**input** *n* defines one of the numbers in the sample.

# **Output Property**

The following property of the Standard Deviation block can give output but cannot take input.

• output (number)

**output** returns the standard deviation of the input values.

### **Example**

The following image shows an example of the Standard Deviation block.

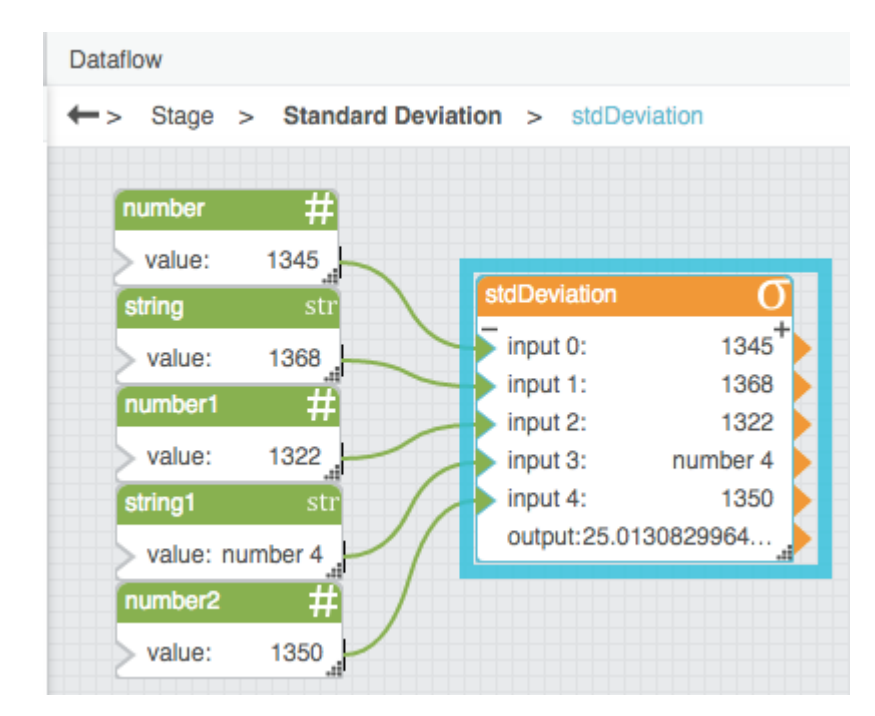

### [Previous: Mode](https://wiki.dglogik.com/dglux5_wiki:dataflow:dataflow_blocks_reference:statistical_functions:mode)

### [Next: Variance](https://wiki.dglogik.com/dglux5_wiki:dataflow:dataflow_blocks_reference:statistical_functions:variance)

From: <https://wiki.dglogik.com/> - **DGLogik**

Permanent link: **[https://wiki.dglogik.com/dglux5\\_wiki:dataflow:dataflow\\_blocks\\_reference:statistical\\_functions:std\\_deviation](https://wiki.dglogik.com/dglux5_wiki:dataflow:dataflow_blocks_reference:statistical_functions:std_deviation)**

Last update: **2021/09/20 15:03**

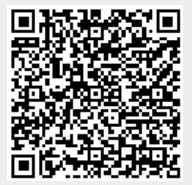